# **FPAR 2.0** | Valid Values And Sample Files

## **What's New?**

The Department of Health and Human Services (HHS) Office of Population Affairs (OPA) is providing three technical assistance documents to help grantees prepare for encounter-level reporting. These files may be most useful to technical staff that query data and develop files for FPAR reporting. Instructions on how to use each file follows.

Additional information can be found on the OPA website at Family Planning Annual Report (FPAR) 2.0 | HHS Office of Population Affairs

### **FPAR2\_data\_elem\_valid\_values.xlsx**

This file lists all current data elements and valid values for each data element and indicates whether or not the system will permit missing values for a particular data element. Valid values are codes grantees should submit for each data element. The valid values file provides greater detail than the data element spreadsheet. The data element spreadsheet may be most useful to staff who simply want a quick reference to the list of data elements.

See additional guidance about each file below.

#### **FPAR2\_ex\_encounter\_level\_file.xlsx**

This is a sample file for reporting FPAR 2.0 data captured during a family planning encounter. Columns AS-AX on this sample file shows how test results would be reported when included on the encounter-level file.

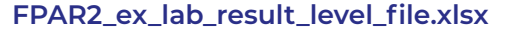

This file layout is exclusively for the purpose of reporting lab results separately from the family planning encounters. If grantees cannot provide test results on the encounter-level file as shown in FPAR2\_ex\_encounter\_level\_file.xlsx, they can submit all test results separately, using this sample file layout.

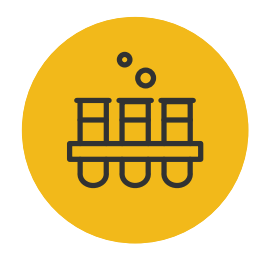

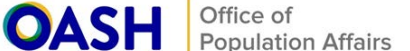

When providing services to family planning clients, grantees and subrecipients collect FPAR 2.0 data elements using commercially available electronic health records (EHRs), custom software, or other means.

Data from grantee and subrecipient systems should be mapped to appropriate codes in the valid values file and reported to OPA annually.

In other words, the information written in a medical record related to FPAR 2.0 should be assigned (mapped to) unique codes representing the family planning data captured by the provider.

As illustrated below, if a clients' pregnancy status was documented as "Not Pregnant" during a visit, the Grantee staff preparing the FPAR 2.0 report should report **"LA26683-5"** (the code for Not Pregnant in the valid values file) in their file submission, with the remainder of the client's data for that visit.

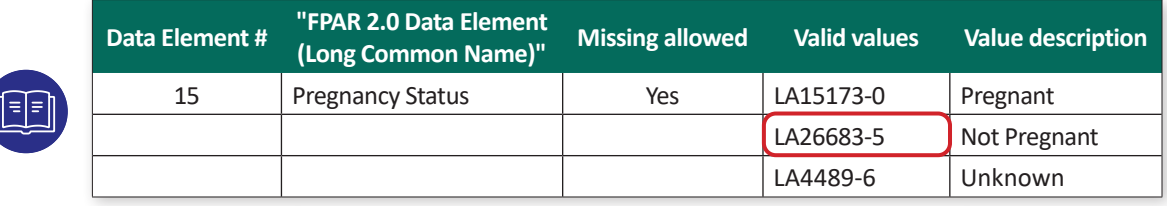

Grantees should follow a similar process for reporting lab tests. Grantees should report an applicable code to indicate whether a test was performed **(LA33-6 = Yes)** or not performed **(LA32-8 = No)**. Please see example below.

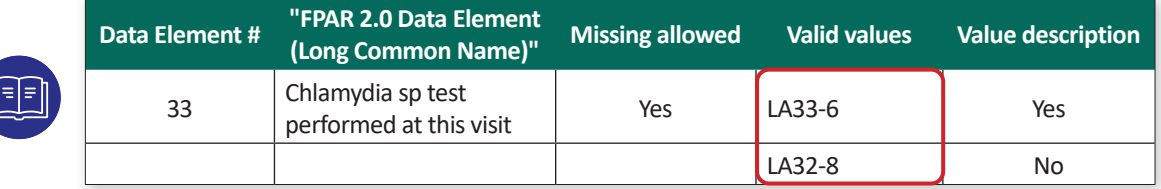

#### **IMPORTANT:**

**LA33-6 ("Yes") and LA32-8 ("No") are acceptable responses for multiple data elements and are therefore re-used several times in the valid values file.**

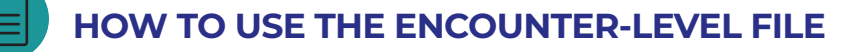

To understand the encounter-level file, consider how one would report encounter information for Brenda Martin, a fictitious client **(Patient ID: XN271092506)** who is female, was born 9-12-2005, is of mixed race (black and white), has an unreported ethnicity, and visited your site three times in 2021.

In the example below, the code from the valid values file matching Ms. Martin's sex **(LA3-6)** is submitted in the column for sex in the encounter-level file.

Note that there is one row with data for each of Ms. Martin's visits – January 26, 2021, March 4, 2021, and June 16, 2021.

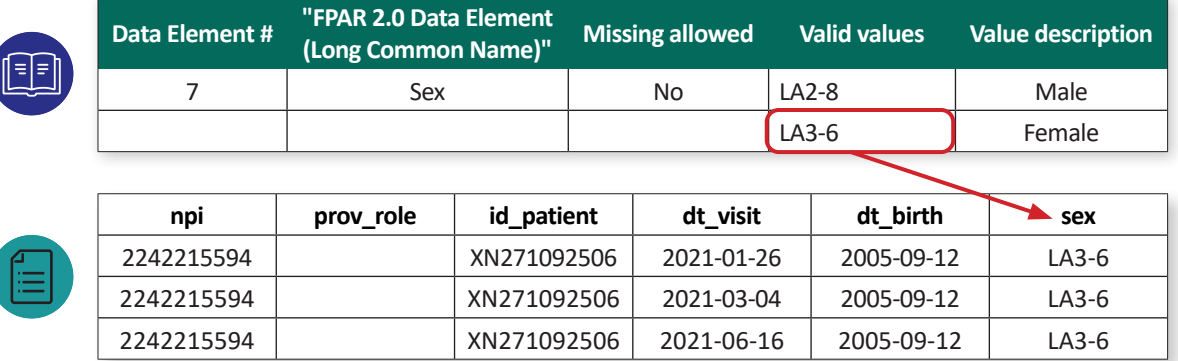

In the example data for race, the code **LA33-6 (indicating "Yes")** is present in the columns for black and white to report Ms. Martin's race, while the code **LA32-8 (indicating "No")** is populated in all other columns for race that do not apply. In this case, the system will accept the code representing no, as well as a blank field. Grantees are reminded to use the valid values file to determine when missing values are acceptable.

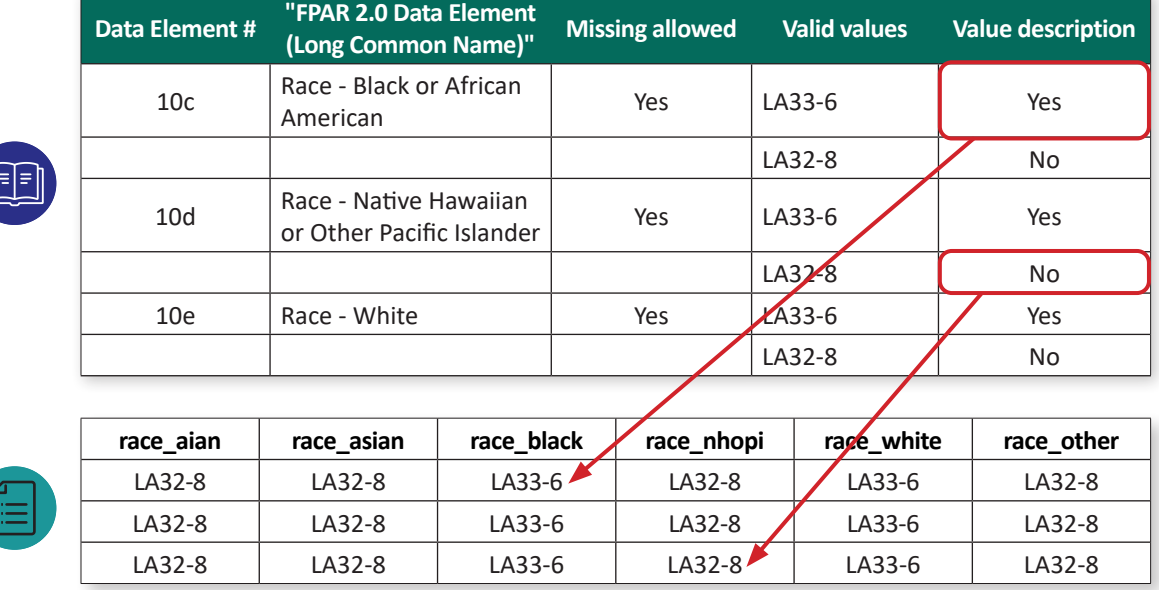

## **REPORTING LAB TESTS**

Grantees should report lab tests ordered or performed during a family planning encounter. The sample file layout provided includes columns for reporting lab tests.

Assuming Ms. Martin's provider ordered tests for Chlamydia, Gonorrhea, HIV, and Syphilis during the first encounter, **LA33-6 ("Yes")** should be reported in the appropriate columns for each test, for example. Note that **LA32-8 ("No")** is reported for the same tests, in the second and third encounters, because the tests were not ordered at Ms. Martin's subsequent visits.

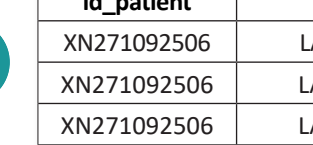

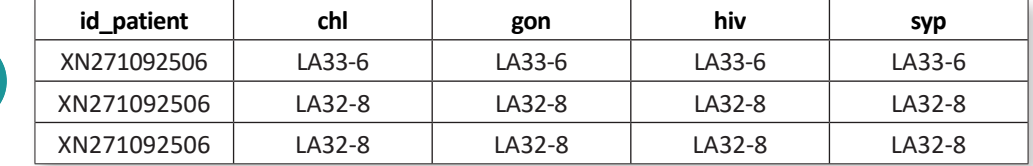

## **REPORTING LAB RESULTS WITH ENCOUNTERS**

Once the results from the lab tests ordered at the family planning encounter have come in, grantees have two options for submitting lab results.

The **first option** is to report all data for a family planning encounter on the same row, within the same file. Grantees following this option would use the encounter level sample file as a guide **(FPAR2\_ex\_encounter\_level\_file.xlsx)**.

In the sample file provided **FPAR2\_ex\_encounter\_level\_file.xlsx** we see that Ms. Martin's results for Chlamydia, Gonorrhea, and HIV are reported in test-specific columns.

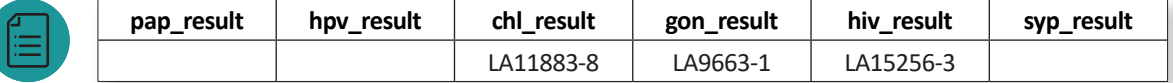

The **second option** is to report all lab results in a separate file. Grantees may receive lab results several days later, or longer, following the encounter when the tests were ordered. Grantees who choose to report lab results in a separate file must submit **all** lab results in the lab result level file format provided **(FPAR2\_ex\_lab\_result\_level\_file.xlsx)**. In the example below, a grantee chose to submit Ms. Martin's Pap test result in the lab result file **instead of** reporting lab results in the encounter file. Note that several encounterlevel identifiers are required to link lab results to client family planning encounters. This file will include one row per test result and each test result has a **test\_type** code. Grantees using this option should only include patients with test results in the file.

Reminder, this approach should be used exclusively for reporting lab data. The lab result file does not accommodate family planning data (ex. contraceptive method, pregnancy intention).

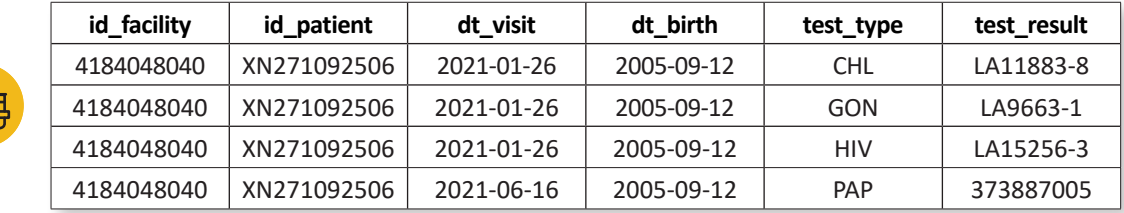

Please contact **FPARSupport@mathematica-mpr.com** for additional support as needed.